$D$ reamweaver CS4 Tutorial - 1 - Creating a New Website

# **Adobe Dreamweaver Cs4 Manual**

Recognizing the way ways to acquire this books **adobe dreamweaver cs4 manual** is additionally useful. You have remained in right site to begin getting this info. acquire the adobe dreamweaver cs4 manual partner that we present here and check out the link.

You could buy guide adobe dreamweaver cs4 manual or acquire it as soon as feasible. You could quickly download this adobe dreamweaver cs4 manual after getting deal. So, later than you require the ebook swiftly, you can straight acquire it. It's hence no question simple and thus fats, isn't it? You have to favor to in this make public

> amweaver Classroom in A Book Dreamweaver CS4 Tutorial - 7 - Controling Images with CSS Adobe Dreamweaver Tutorial, Dreamweaver CS4, CS5 Tanfolyam **Dreamweaver CS4: Spry HTML Datasets**

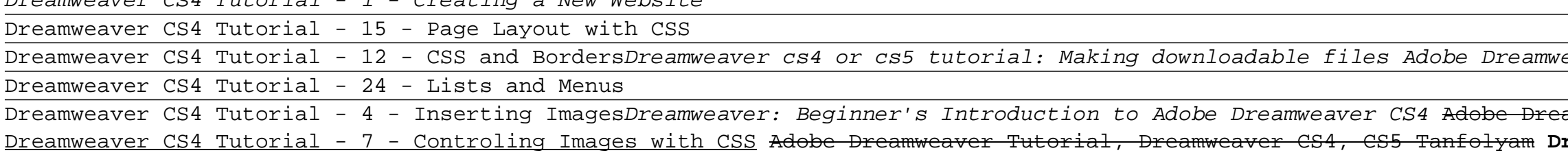

Building a Web site start to finish | Part 1 - Starting the layout How To Make a Website in Dreamweaver (Tutorial For Beginners!) Dreamweaver Tutorial : Pure CSS Drop down menu, Part -1 Tutorial photoshop+dreamweaver 2018 -webdesign How to Create Your First Web Page in Dreamweaver CS6 \u0026 CC Adobe Dreamweaver Introduction Tutorial - How To Make a Website In HTML Moving for Photoshop to Dreamweaver: Setting up your folder and navbar Free Dreamweaver CC 2018 Course - Introduction to Responsive Web Design **Dreamweaver Tutorial: How to Insert Images Wherever You Want Using Tables** How To Make a Website in Dreamweaver (AMAZING Tutorial!)**How to create a Website easily in Adobe Dreamweaver CS4 - Part 1 - in HD** Dreamweaver CS4 Tutorial - 41 - Tool Tips Fix File/Folder Names and Incorrect Hierarchy in Dreamweaver CS4 Creating an Interactive Navigation Bar: Photoshop CS6| Dreamweaver CS4 (Tutorial) Create a Cool Website in Adobe Dreamweaver CS4 <del>Part 2 CSS Layout with Adobe Dreamweaver CS4</del> Part 1.18 Adobe Dreamweaver CS4: Gathering visitor statistics Part 1 CSS Layout with Adobe Dreamweaver CS4 Adobe Dreamweaver Cs4 Manual Dreamweaver and Creative Cloud. Synchronize Dreamweaver settings with Creative Cloud; Creative Cloud Libraries in Dreamweaver; Using Photoshop files in Dreamweaver; Work with Adobe Animate and Dreamweaver; Extract web-optimized SVG files from Libraries; Dreamweaver workspaces and views. The Dreamweaver workspace

ADOBE Dreamweaver CS4 Manual [de] RÉFÉRENCE DES API DE DREAMWEAVER CS4 iv. Sommaire. Chapitre 10 : API d'intégration de commande source. Fonctionnement de l'intégration des commandes source avec Dreamweaver .

### ADOBE Dreamweaver API Reference CS4 Manual [fr]

## Dreamweaver User Guide - Adobe Inc.

This is a well-written, if rather daunting, tome of 1064 pages, which can serve as both a reference manual and a series of tutorials on "Dreamweaver CS4-The Missing Manual" (DW). Explanations are clear, and tutorials are detailed enough that procedures are easy to follow.

Dreamweaver CS4: The Missing Manual (Missing Manuals ... Adobe Help Center

Adobe Help Center Inhalt: Kapitel 1: Ressourcen. Aktivierung und Registrierung

Dreamweaver - CS4 - Instruction Manual; Dreamweaver - CS4 - Extending; Dreamweaver - CS5 - Instruction Manual; Dreamweaver - CS5.5 - Instruction Manual; Dreamweaver - CS6 - Help and Tutorials; Adobe Drive. Drive - 2.0 - Instruction Manual; Drive - 3.0 - Instruction Manual; Drive - 3.0 - Administrator's Guide; Drive - 3.0 - Migration Tool Guide

## Free Adobe User Guide, Download Instruction Manual and ...

Looking for Creative Suite installers for CS2, CS4, or CS6? We no longer provide installers for Creative Suite apps. Find archived Creative Suite user guides.

eaver CS4 : Lesson 01

#### Adobe Creative Suite archive

Download a printable version of the Dreamweaver manual, Using Dreamweaver MX 2004. Dreamweaver MX 2004 Quick Reference Guide . Last Updated: September 23 2003. Download a printable version of the Windows and Macintosh Dreamweaver MX 2004 Quick Reference Guide for the latest keyboard shortcuts. Windows.zip, 88K; Macintosh.sit, 88K

### Adobe - Dreamweaver : Dreamweaver MX 2004 Documentation

This manual describes the Dreamweaver framework and application programming interface (API) that lets you build Dreamweaver extensions. The manual is designed to help you learn to write your own objects and commands to customize or extend Dreamweaver.

### Adobe - Dreamweaver 8 resources

Adobe Dreamweaver Learn & Support. Search. Learn what's new in Dreamweaver! Get Started. Learn the basics and start your first project. Tutorials. Find tutorials from novice to expert to help you expand your skills. User Guide. Get quick answers and step-by-step instructions.

#### Adobe Dreamweaver Learn & Support

Adobe Inc.

## Adobe Inc.

Dreamweaver CS4 and CS5. Issue. When you use Adobe Dreamweaver CS4 and CS5 to synchronize files or upload files to a server, you experience one of the following issues: • When you put files, Dreamweaver warns you that the remote file has changed on the server: "my\_file.htm has changed on the remote server since your last get or put operation.

# Adobe Dreamweaver CS4 Troubleshooting

Adobe Dreamweaver CS4 How-Tos: 100 Essential Techniques Adobe Dreamweaver CS4 is more than just the world's most popular and powerful Web design tool: As part of Creative Suite 4 (which includes Photoshop CS4 and Flash CS4), it's a key component of an overall Web design workflow that ...

View and Download Adobe 38040334 - Dreamweaver CS3 user manual online. EXTENDING DREAMWEAVER. 38040334 - Dreamweaver CS3 Software pdf manual download. Also for: Dreamweaver cs3.

# ADOBE 38040334 - DREAMWEAVER CS3 USER MANUAL Pdf Download.

The Extending Dreamweaver CS4 guide describes the Adobe® Dreamweaver® CS4 framework and application programming interface (API) that lets you build extensions to Dreamweaver. The Extending Dreamweaver CS4 guide provides information about: † How each type of extension works † The API functions that Dreamweaver calls to implement the various objects

#### Extending DREAMWEAVER CS 4 - Adobe Inc.

This is a well-written, if rather daunting, tome of 1064 pages, which can serve as both a reference manual and a series of tutorials on "Dreamweaver CS4-The Missing Manual" (DW). Explanations are clear, and tutorials are detailed enough that procedures are easy to follow.

## Amazon.com: Dreamweaver CS4: The Missing Manual: The ...

Adobe is changing the world through digital experiences. Our creative, marketing and document solutions empower everyone — from emerging artists to global brands — to bring digital creations to life and deliver them to the right person at the right moment for the best results.

#### Adobe - Dreamweaver CS3 resources

The Adobe Dreamweaver CS4 API Reference describes the application programming interfaces (APIs). The APIs let you perform various supporting tasks when developing Adobe® Dreamweaver® CS4 extensions and adding program code to your Dreamweaver web pages. The APIs include the main JavaScript API which provides access to most of the

## ADOBE DREAMWEAVER CS API Reference

# **File Type PDF Adobe Dreamweaver Cs4 Manual**

The fastest, easiest, most comprehensive way to learn Adobe Dreamweaver CS4 Adobe Dreamweaver CS4 Classroom in a Book contains 11 lessons. The book covers the basics of learning Adobe Dreamweaver and provides countless tips and techniques to help you become more productive with the program. You can follow the book from start to finish or choose only those lessons that interest you. Learn how to create and manage web sites, build rich interactive interfaces, incorporate graphics, text, and video, and use Photoshop Smart Objects. "The Classroom in a Book series is by far the best training material on the market. Everything you need to master the software is included: clear explanations of each lesson, step-by-step instructions, and the project files for the students." –Barbara Binder, Adobe Certified Instructor, Rocky Mountain Training Classroom in a Book®, the best-selling series of hands-on software training workbooks, helps you learn the features of Adobe software quickly and easily. Classroom in a Book offers what no other book or training program does–an official training series from Adobe Systems incorporated, developed with the support of Adobe product experts. All of Peachpit's eBooks contain the same content as the print edition. You will find a link in the last few pages of your eBook that directs you to the media files. Helpful tips: · If you are able to search the book, search for "Where are the lesson files?" · Go to the very last page of the book and scroll backwards. · You will need a web-enabled device or computer in order to access the media files that accompany this ebook. Entering the URL supplied into a computer with web access will allow you to get to the files. · Depending on your device, it is possible that your display settings will cut off part of the URL. To make sure this is not the case, try reducing your font size and turning your device to a landscape view. This should cause the full URL to appear.

A guide to the Web design program covers such topics as text formatting, Cascading Style Sheets, links, images, tables, page layout, HTML, forms, and site management.

Adobe Dreamweaver CS4 users Manual, website design software, FTP, html, css, spry framework, xml, javascript, navigation.

Adobe Dreamweaver CS3 is more than just the world's most popular and powerful Web design tool: As part of Creative Suite 3 (which includes Photoshop CS3 and Flash CS3), it's a key component of an overall Web design workflow that encourages users to rely on all of their applications to seamlessly create graphically rich content for the Web and motion graphics. This information- and image-packed guide lets users get right down to work by focusing on the Dreamweaver CS3 features they're most likely to use, including Spry framework for Ajax and Spry widgets and effects, and Absolute Placement objects; the book showcases each in a stand-alone tip, complete with a relevant hint or two and helpful screenshot. This is how readers can learn just what they need to know, exploring the program at their own pace, exploring just the features and tools they need.

In Mastering CSS with Dreamweaver CS3, authors Stephanie Sullivan and Greg Rewis demonstrate how to use Dreamweaver CS3 and CSS together to create highly individualized, standards-based layouts. Through hands-on projects with visuals, the book gives readers an in-depth understanding of Dreamweaver's 32 CSS-based layouts (new in Dreamweaver CS3) and their application, enabling every user of Dreamweaver to learn CSS effectively and easily.

Learn Dreamweaver CS6 at your own speed with this complete training package Dreamweaver is the industry standard software for professional website design, with more than 90 percent of the market. In this book-and-DVD package, expert instructors provide a complete course in basic Dreamweaver that you can access at your own speed. Step-by-step instructions in the book are supported by lesson files and video tutorials on the DVD, presenting the newest version of Dreamweaver in 16 self-paced lessons. You'll learn to use style sheets, dynamic HTML, multimedia, databases, and much more to design, develop, and maintain your website. Newcomers to website development will learn to design and maintain fully functioning sites using the newest version of Dreamweaver with this book-and-DVD package The self-paced lessons cover applying style sheets, using dynamic HTML, adding style with images and multimedia, publishing and maintaining a website, and using databases to create dynamic websites Shows how to use hyperlinks to navigate throughout a website or link to other sites on the Internet and how to format web pages and forms Created by a team of Adobe experts who have developed training programs for Adobe Systems Dreamweaver CS6 Digital Classroom is the next best thing to having a personal tutor teach you this award-winning software. Note: DVD and other supplementary materials are not included as part of the e-book file, but are available for download after purchase.

Dreamweaver CS4 is a massive step forward in terms of integration with the rest of the CS4 suite (Flash, Fireworks, Photoshop, etc.), and also includes whole host of exciting features of its own. The Essential Guide to Dreamweaver CS4 with CSS, Ajax, and PHP concentrates on getting the most out of Dreamweaver CS4, rather than going into every menu item and toolbar icon. The emphasis is on developing websites compliant with the latest web standards, using CSS, JavaScript libraries (with particular emphasis on Spry, Adobe's implementation of Ajax), and PHP. The book covers all aspects of the new user interface, including workspace layouts, iconic panels, the related documents feature, Live View, Code Navigator, and Live Code. It also shows how to use the improved CSS editing features, and JavaScript code introspection. There is also coverage of other new features, such as version control through Subversion integration, and the improved support for Photoshop integration through the use of Smart Objects. Takes you through your

# **File Type PDF Adobe Dreamweaver Cs4 Manual**

development environment set up Covers everything you need to create both standards compliant web sites, and dynamic web applications Teaches real world techniques using a series of step by step tutorials

Adobe Dreamweaver CS4 Unleashed This book is the most comprehensive and independent resource for experienced web developers who want to plan, architect, develop, and deploy state-of-the-art websites, applications, and services. Expert web developer and trainer Zak Ruvalcaba brings together real-world insights and advanced techniques for every facet of contemporary web development, from site management to data-driven applications and multimedia content to security. Ruvalcaba systematically illuminates the major features Adobe has brought to Dreamweaver CS4, including its powerful Spry framework for Ajax development, its innovative CSS browser compatibility checking, and more. You'll learn how to smoothly integrate Dreamweaver CS4 with other key web design and development tools, ranging from Photoshop to Flash to databases. You'll also discover how to use Dreamweaver CS4 to improve team collaboration, automate workflow, streamline content management, and reuse assets more efficiently. Detailed information on how to… Get productive with Dreamweaver CS4 development fast, whether you're new to Dreamweaver or upgrading from previous versions Create more effective, compatible CSS sites—and leverage Dreamweaver CS4's powerful CSS templates Streamline and automate workflow across your development and content teams Incorporate animation, video, and audio, including Adobe Flash content Make the most of databases and SQL queries in your sites and applications Build dynamic pages and sites that integrate everything from search functionality to user authentication Implement high-performance web services with Adobe Dreamweaver CS4 Use Adobe's Spry framework, widgets, and effects to quickly build rich XML-based applications Zak Ruvalcaba has been researching, designing, and developing for the web since 1995. He's built websites and applications for such companies as Gateway, HP, Toshiba, IBM, Intuit, Peachtree, Dell, Qualcomm, Microsoft, and many others. He is currently an instructor with the San Diego Community College District, Palomar Community College, and Mt. San Jacinto Community College, teaching the use of various technologies and tools including ASP.NET, Dreamweaver, and Flash. He is the author of the 10 Minute Guide to Dreamweaver (Que), Build Your Own ASP.NET 3.5 Website Using C# and VB (SitePoint), and Beginning Expression Web (Wrox). Register your book at informit.com/register for convenient access to updates and example source code from this book. Category: Web Development/Dreamweaver Covers: Adobe Dreamweaver CS4 User Level: Intermediate–Advanced

A guide to the Web design program covers such topics as text formatting, Cascading Style Sheets, links, images, tables, page layout, HTML, forms, site management, templates, and JavaScript.

Copyright code : 6ef1190ad17568882def2cef7e5d4b69